**Access Vba Reference Guide** 

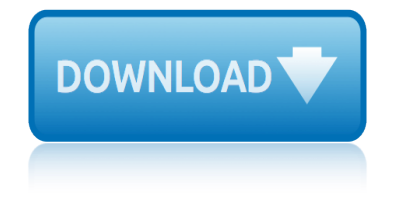

#### **access vba reference guide pdf**

This Excel VBA Save as PDF Tutorial is accompanied by files containing the data and macros I use in the examples below. You can get immediate free access to these example files by subscribing to the Power Spreadsheets Newsletter.

## **Excel VBA Save As PDF: Step-By-Step Guide And 10 Code ...**

Tutorial with step-by-step instructions and 4 VBA code examples you can use to easily convert PDF files to Excel right now.

## **How To Convert PDF To Excel Using VBA: Tutorial + 4 Code ...**

I have a very simple database in access, but for each record i need to attach a scanned in document (probably pdf). What is the best way to do this, the database should not just link to a file on the pc, but should copy and keep the file with it, meaning if the original file goes missing the database is moved or copied, the file should still be ...

#### **vba - How to attach and view pdf documents to access ...**

A comprehensive list and differences of all Error Numbers and Descriptions for Microsoft Access 2010, 2007, 2003, 2002/XP, and 2000

## **Microsoft Access Error Numbers and Descriptions for VBA MS ...**

Iâ€<sup>™</sup>ve written about VBA and Acrobat JavaScript before, and I've also mentioned that you can combine VBA and JavaScript to access PDF form fields, but I still owe a sample for that.

## **Reading And Modifying PDF Form Fields with VBA ...**

I would like to print all files (PDFs) in a folder on my disk. I need to prompt the user for the location of the files and then print to the default printer continuously.

#### **Access VBA Print All Files in Folder - Experts Exchange**

I have a code that prints a selected area in a worksheet to PDF and allows user to select folder and input file name. There are two things I want to do though: Is there a way that the PDF file can

#### **excel - VBA Print to PDF and Save with Automatic File Name ...**

Attention A T users. To access the menus on this page please perform the following steps. 1. Please switch auto forms mode to off. 2.

# **Roanoke Regional Office - Veterans Benefits Administration**

The Webinar. If you are a member of the VBA Vault, then click on the image below to access the webinar and the associated source code. (Note: Website members have access to the full webinar archive.)

# **The Complete Guide to Ranges and Cells in Excel VBA ...**

What's New in AutoCAD 2000 | 35 Improved Access and Usability The AutoCAD 2000 interface is more design-centric and less command-centric, making the software more transparent in the design process.

# **Welcome to AutoCAD 2000, AutoCAD 2000 User's Guide**

"A list is only as strong as its weakest link― – Donald Knuth. The following table provides a quick reference to using arrays in VBA. The remainder of the post provides the most complete guide you will find on the VBA arrays.

# **access vba reference guide**

## **The Complete Guide to Using Arrays in Excel VBA - Excel ...**

VBA 15 Procedure Procedures are a group of statements executed as a whole, which instructs Excel how to perform a specific task. The task performed can be a very simple or a very complicated task.

#### **About the Tutorial - Current Affairs 2018, Apache Commons ...**

Print on A4 paper with 2-sided printing so that text and associated figures are on opposing pages.

## **Microsoft-Access Tutorial - IT-Universitetet i KA benhavn**

Managing VBA Performance & Results: Q2. Join Paul R. Lawrence, Ph.D., VA Under Secretary for Benefits on April 25 at 2:00 p.m. EST as he reports on VBA's performance for the second quarter of fiscal Year 2019.

#### **Cleveland Regional Office Home - benefits.va.gov**

In Excel, macro code is a programming code which is written in VBA (Visual Basic for Applications) language. The idea behind using a macro code is to automate an action which you perform manually in Excel, otherwise.

# **Top 100 Useful Excel Macro [VBA] Codes Examples**

Microsoft Access Products, Add-in's, Reviews and Downloads . Find products, Microsoft Access add-in's and downloadable tools to help you make your Access database development tasks much easier.

## **Microsoft Access Products, Add-In's and Tools | Database ...**

Total Access Emailer is designed specifically for Microsoft Access and behaves the way you expect. Tightly integrated into Access, it runs as an add-in directly from your MS Access database (ACCDB, MDB, or ADP formats).

#### **Microsoft Access Email Add-in program emails messages with ...**

VBA stands for Visual Basic for Applications, an event-driven programming language from Microsoft. It is now predominantly used with Microsoft Office applications such as MSExcel, MS-Word and MS-Access.

# **VBA Tutorial**

In This Chapter 1 Introduction AutoCAD $\hat{A}\circledB$  is a general-purpose drafting system designed with an open architecture so you can customize and extend its many features.

#### **Introduction, AutoCAD 2000 Customization Guide**

A Guide to the Administration of Decedents' Estates: for laypeople ... Introduction. This manual is intended to assist persons who are involved in the administration of a decedent $\hat{a} \in \text{TMs}$  estate in Virginia.

# **Guide to the Administration of Decedents ... - vba.org**

apa 6th edition reference list books american history study guide answer key answer guide for mcgraw hill medical terminology ansys workbench scripting guide 14 android ndk beginner39s guide download antique clock pricing guide ancient civilizations holt mcdougal study guide alvan eziama ftug guide ap biology chapter photosynthesis study guide answers and 12 study guide american odyssey [ambulatory care pharmacist su](http://www.1066contemporary.com/american_history_study_guide_answer_key.pdf)rvival guide [ama style guide citations](http://www.1066contemporary.com/answer_guide_for_mcgraw_hill_medical_terminology.pdf) [american corrections 10th edition](http://www.1066contemporary.com/apa_6th_edition_reference_list_books.pdf) [study guide](http://www.1066contemporary.com/ansys_workbench_scripting_guide_14.pdf) ap biology reading guide chapter 52 answers [altador plot solutions water](http://www.1066contemporary.com/antique_clock_pricing_guide.pdf) [plant guide](http://www.1066contemporary.com/answer_guide_for_mcgraw_hill_medical_terminology.pdf) amba axi reference guide ap biolog[y r](http://www.1066contemporary.com/alvan_eziama_ftug_guide.pdf)[eading guide fred and theresa holtzclaw](http://www.1066contemporary.com/android_ndk_beginner39s_guide_download.pdf) [answers chapter 10](http://www.1066contemporary.com/ap_biology_chapter_photosynthesis_study_guide_answers.pdf) anthem study guide [ap biology chapter 16 reading guide](http://www.1066contemporary.com/ancient_civilizations_holt_mcdougal_study_guide.pdf) answers answer key to study guide intervention answer key for [sedimen](http://www.1066contemporary.com/ap_biology_chapter_photosynthesis_study_guide_answers.pdf)tary rocks study guide andorra travel guide [answer key for study guide chemistry](http://www.1066contemporary.com/ambulatory_care_pharmacist_survival_guide.pdf) [ap world history chapter](http://www.1066contemporary.com/ama_style_guide_citations.pdf) [3study guid](http://www.1066contemporary.com/altador_plot_solutions_water_plant_guide.pdf)e [american plumber stud](http://www.1066contemporary.com/amba_axi_reference_guide.pdf)[y guide](http://www.1066contemporary.com/american_corrections_10th_edition_study_guide.pdf) [american odyssey answers vocabulary and guided](http://www.1066contemporary.com/ap_biology_reading_guide_fred_and_theresa_holtzclaw_answers_chapter_10.pdf) answer key [macroecono](http://www.1066contemporary.com/anthem_study_guide.pdf)[mics unit 2 study guide](http://www.1066contemporary.com/ap_biology_chapter_16_reading_guide_answers.pdf) answers for webquest exploration guide [ancient egypt unit g](http://www.1066contemporary.com/answer_key_to_study_guide_intervention.pdf)uide [american](http://www.1066contemporary.com/answer_key_for_sedimentary_rocks_study_guide.pdf) [traditio](http://www.1066contemporary.com/anthem_study_guide.pdf)n [in literature study guide](http://www.1066contemporary.com/answer_key_for_sedimentary_rocks_study_guide.pdf) altar [worker agenda guide](http://www.1066contemporary.com/andorra_travel_guide.pdf)

access vba reference guide pdfexcel vba save as pdf: step-by-step guide and 10 code ...how to convert pdf to excel using vba: tutorial + 4 code ...vba - how to attach and view pdf documents to access ...microsoft access error numbers and [descriptions for vba ms ...rea](http://www.1066contemporary.com/access_vba_reference_guide_pdf.pdf)[ding and modifying pdf form fields with vba ...](http://www.1066contemporary.com/excel_vba_save_as_pdf_step_by_step_guide_and_10_code.pdf) access vba print all files in folder - experts exchangeexcel - vba print to pdf [and save](http://www.1066contemporary.com/excel_vba_save_as_pdf_step_by_step_guide_and_10_code.pdf) with automatic file name ... roanoke regional office - veter[ans benefits](http://www.1066contemporary.com/vba_how_to_attach_and_view_pdf_documents_to_access.pdf) administrationthe complete quide to ranges and cells in excel vba ... welcome to [autocad 2000, autocad 2000 user](http://www.1066contemporary.com/access_vba_print_all_files_in_folder_experts_exchange.pdf)['](http://www.1066contemporary.com/reading_and_modifying_pdf_form_fields_with_vba.pdf)[s guidethe complete gu](http://www.1066contemporary.com/access_vba_print_all_files_in_folder_experts_exchange.pdf)[ide to using arrays in](http://www.1066contemporary.com/reading_and_modifying_pdf_form_fields_with_vba.pdf) [excel vba - excel ...about the tutori](http://www.1066contemporary.com/excel_vba_print_to_pdf_and_save_with_automatic_file_name.pdf)[al - current affairs 2018, apache commons](http://www.1066contemporary.com/roanoke_regional_office_veterans_benefits_administration.pdf) [...microsoft-a](http://www.1066contemporary.com/roanoke_regional_office_veterans_benefits_administration.pdf)ccess tutorial - it-universitetet i k $\tilde{A}$  benhavncleveland [regional](http://www.1066contemporary.com/welcome_to_autocad_2000_autocad_2000_users_guide.pdf) office home - benefits.va.govtop 100 useful excel macro [vba] codes examples [microsoft access products, add-in's and](http://www.1066contemporary.com/welcome_to_autocad_2000_autocad_2000_users_guide.pdf) [tools | database ...microsoft access](http://www.1066contemporary.com/the_complete_guide_to_using_arrays_in_excel_vba_excel.pdf) [email add-in program](http://www.1066contemporary.com/the_complete_guide_to_using_arrays_in_excel_vba_excel.pdf) [emails messages with ...vba tutorialintroduction, autocad](http://www.1066contemporary.com/about_the_tutorial_current_affairs_2018_apache_commons.pdf) [2000 customization guideguide](http://www.1066contemporary.com/cleveland_regional_office_home_benefits_va_gov.pdf)[to the administration of decedents ... - vba.o](http://www.1066contemporary.com/top_100_useful_excel_macro_vba_codes_examples.pdf)[rg](http://www.1066contemporary.com/cleveland_regional_office_home_benefits_va_gov.pdf)

[sitemap index](http://www.1066contemporary.com/introduction_autocad_2000_customization_guide.pdf)

[Home](http://www.1066contemporary.com/sitemap.xml)